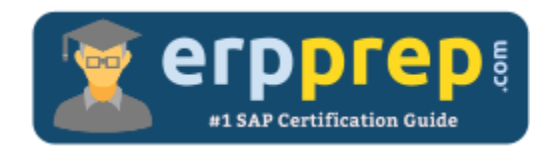

# C\_TSCM66\_66

### **SAP LE-WM Certification Questions & Answers**

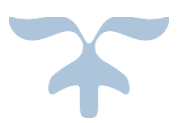

[http://www.erpprep.com/sap-erp-certification/sap-logistics-execution-and-warehouse-management-le-](http://www.erpprep.com/sap-erp-certification/sap-logistics-execution-and-warehouse-management-le-wm)

[wm](http://www.erpprep.com/sap-erp-certification/sap-logistics-execution-and-warehouse-management-le-wm)

**C\_TSCM66\_66 SAP Certified Application Associate - [Logistics Execution and Warehouse Management with SAP ERP](https://training.sap.com/shop/certification/C_TSCM66_66/)  [6.0 EHP6](https://training.sap.com/shop/certification/C_TSCM66_66/) 80 Questions Exam – 60% Cut Score – Duration of 180 minutes**

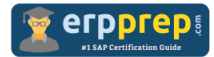

## C\_TSCM66\_66 Practice Test

ERPPrep.com's C\_TSCM66\_66 PDF is a comprehensive compilation of questions and answers that have been developed by our team of SAP LE-WM experts and experienced professionals. To prepare for the actual exam, all you need is to study the content of this exam questions. You can identify the weak area with our premium C\_TSCM66\_66 practice exams and help you to provide more focus on each syllabus topic covered. This method will help you to boost your confidence to pass the SAP LE-WM certification with a better score.

## **C\_TSCM66\_66 Questions and Answers Set**

#### Questions 1.

At which level does the value update of inventory take place after you complete a physical inventory process?

Please choose the correct answer

- a) Bin level
- b) Storage type level
- c) WM level
- d) IM level

**answer: d**

#### Questions 2.

Each mobile data entry user should see the transactions relevant to their job. What is the minimum Customizing needed to achieve this?

Please choose the correct answer.

- a) Define Menu Management
- b) Define Profile
- c) Define Queues
- d) Define Screen Management

**answer: a**

#### Questions 3.

Which of the following document types is used in the goods issue process?

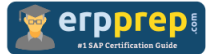

Please choose the correct answer

- a) Inbound delivery
- b) Service order
- c) Planned order
- d) Production order

**answer: d**

#### Questions 4.

Which of the following are valid warehouse activity monitor objects?

Note: There are 3 correct answers to this question.

- a) Open posting change notices
- b) Unpacked deliveries
- c) Open transfer requirements
- d) Blocked bins
- e) Unconfirmed transfer orders

**answer: a, c, e**

#### Questions 5.

A vendor is shipping materials on a new pallet size that has been created as a new storage unit type in WM. Your warehouse has the storage unit type check activated in all storage types. Which additional settings do you need to enable you to use the new storage unit type?

Note: There are 3 correct answers to this question.

a) Assign bin types to the new storage unit type

b) Assign the new storage unit type to all storage types where materials on the new pallet size will be stored

- c) Activate storage unit management at warehouse level
- d) Activate storage unit management in the storage type
- e) Update the material master with the storage unit type and loading equipment quantities

**answer: a, b, e**

#### Questions 6.

What is the purpose of the storage bin field in the "Warehouse Mgmt 2" view of the material master?

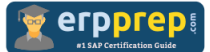

Please choose the correct answer

- a) To identify the bulk storage bin for that material in the storage type
- b) To identify the fixed storage bin for that material in the storage type
- c) To identify the open storage bin for that material in the storage type
- d) To identify the next empty storage bin for that material in the storage type

**answer: b**

#### Questions 7.

What Customizing allows you to have materials with stock category "Q" directed to dedicated quality bins?

Please choose the correct answer.

- a) Batch search procedure
- b) Storage section search
- c) Storage bin type search
- d) Storage type search

#### Questions 8.

What makes a storage type an interim storage type?

Please choose the correct answer.

- a) It starts with the number "9"
- b) It does not have a putaway or picking strategy
- c) It is physically located near a warehouse door
- d) It is assigned to a WM movement type

**answer: d**

**answer: d**

#### Questions 9.

When do multiple entries exist in the first IM-WM interface table for a single IM movement type?

Please choose the correct answer.

- a) When different partner types are involved
- b) When different special stock types are involved
- c) When different storage locations are involved

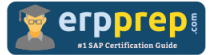

d) When different material types are involved

**answer: b**

#### Questions 10.

You run the warehouse activity monitor (transaction LL01) with all 7 objects selected, but only 3 monitor objects are displayed. What is the reason for this?

Please choose the correct answer.

- a) Only 3 jobs were scheduled for data determination
- b) The other objects were completed in your warehouse
- c) Data must be re-determined manually in the monitor
- d) You activated only these 3 objects in Customizing

**answer: d**

## **Full Online Practice of C\_TSCM66\_66 Certification**

ERPPREP.COM presents authentic, genuine and valid practice exams for SAP Oracle DB Certification, which is similar to actual exam. We promise 100% success in very first attempt. We recommend going ahead with our online practice exams to perform outstandingly in the actual exam. We suggest to identify your weak area from our premium practice exams and give more focus by doing practice with SAP system. You can continue this cycle till you achieve 100% with our practice exams. Our technique helps you to score better in the final C\_TSCM66\_66 exam.

#### **Start Online practice of C\_TSCM66\_66 Exam by visiting URL**

**[http://www.erpprep.com/sap-erp-certification/sap-logistics-execution](http://www.erpprep.com/sap-erp-certification/sap-logistics-execution-and-warehouse-management-le-wm)[and-warehouse-management-le-wm](http://www.erpprep.com/sap-erp-certification/sap-logistics-execution-and-warehouse-management-le-wm)**